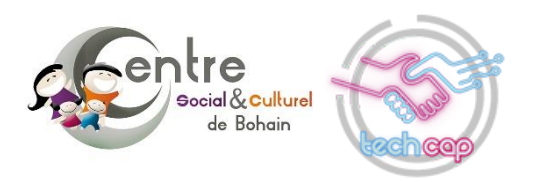

# **Parcours d'Accompagnement « Tech Répare » Spécialité Informatique**

### **Objectifs :**

- Apprendre ce qui compose un ordinateur (Matériel, processeur, RAM etc …)
- Savoir ce que l'on achète ou ce que l'on souhaite acheter en fonction de ses besoins et de son budget
- Savoir détecter d'éventuelles pannes ou d'éventuels dysfonctionnements
- Apprendre à créer un clé USB d'installation Windows bootable
- Apprendre à reconditionner un ordinateur
- Sécuriser son PC et sa façon de l'utiliser
- Découvrir un panel de sites internet pouvant faciliter la vie de l'utilisateur au quotidien

#### **Durée :**

- Sur 3 jours au total par cohorte
- Plusieurs cohortes possibles tout au long de l'année

#### **Nombre de participants :**

- 5 maximum par cohorte
- Volontaires repérés en Interne ou via partenariat (Devenir en Vermandois …)

## **Prérequis :**

- Être volontaire et curieux
- Savoir utiliser l'ordinateur de façon basique est un plus
- Les participants devront signer une charte d'engagement stipulant qu'ils seront bien présents et disponibles sur chaque atelier composant la formation.

#### **Bonus :**

- A la fin du parcours les participants pourront bénéficier d'un tarif avantageux sur l'achat de la machine sur laquelle ils auront travaillé (25€ au lieu de 50€) s'ils souhaitent l'acheter sachant que ce n'est pas une obligation.

#### **Parcours :**

Atelier 1 (une demie journée)

## o *Apprentissage du « Hardware »*

- Qu'est-ce qu'un processeur ? comment les différencier ?
- Qu'est-ce que la RAM ?
- Le disque Dur, HDD ou SSD ?
- La carte graphique ou le chipset graphique intégré ?
- La carte mère, quel format ?
- Atelier 2 (une journée)
	- o *Reconditionner un PC*
		- Vérification visuelle de l'état du PC
		- Les points de contrôle
		- Création d'une clé USB Bootable d'installation de Windows
		- Installation de Windows sur le PC
		- Mise à jour du système et de l'ensemble des pilotes
		- Installation des logiciels essentiels (open source)
- Atelier 3 (une demie journée)

# o *Optimiser et nettoyer son PC*

- Désactiver les services inutiles
- Désactiver les programmes se lançant au démarrage
- Alléger les effets visuels de Windows
- Désinstaller les logiciels inutiles
- Apprendre à débloquer son PC avec le gestionnaire de taches
- Atelier 4 (une demie journée)
	- o *Cybersécurité*
		- Identifier les différents flux de données et traces générées par sa navigation sur internet
		- Echanger ensemble sur les habitudes de chacun et leurs pratiques
		- Paramétrer son navigateur, sa boite mail
		- L'utilité de créer un mot de passe robuste
		- Qu'est-ce que le chiffrement des données ? les cookies ?
		- Les risques liés au téléchargement
		- Exemples de failles de sécurité

# Espace Numérique Tech Cap Centre Social et Culturel de Bohain 14, rue de la République 02110, Bohain en Vermandois Julien.poulet.cscbohain@gmail.com

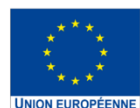

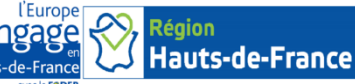

o**m**ne